## **Bauanleitung** für Querspannwerke 2

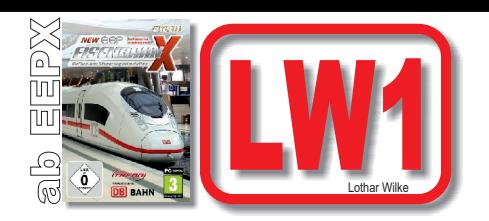

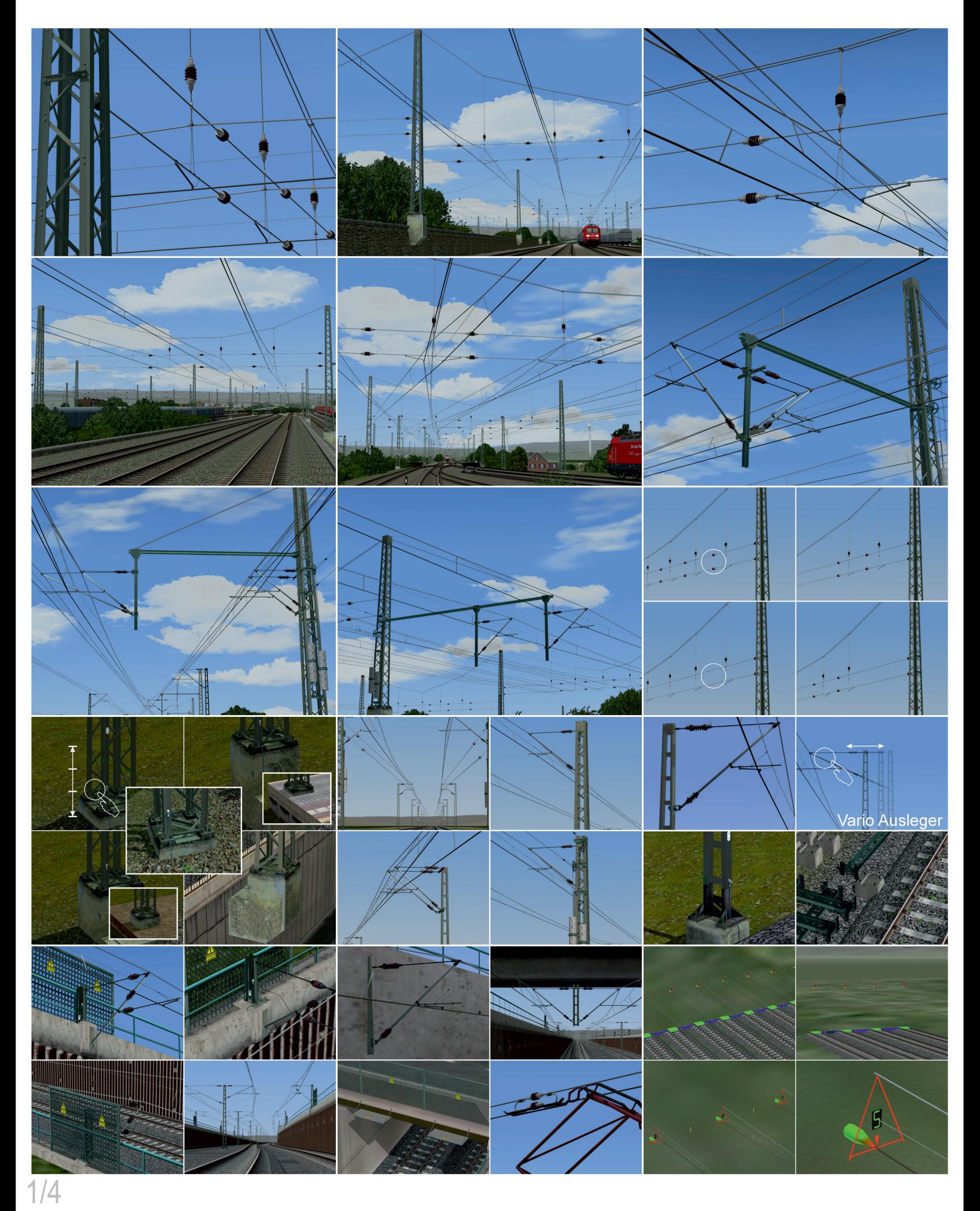

## Alle Gleisobjekte und Splines = Wasserweg

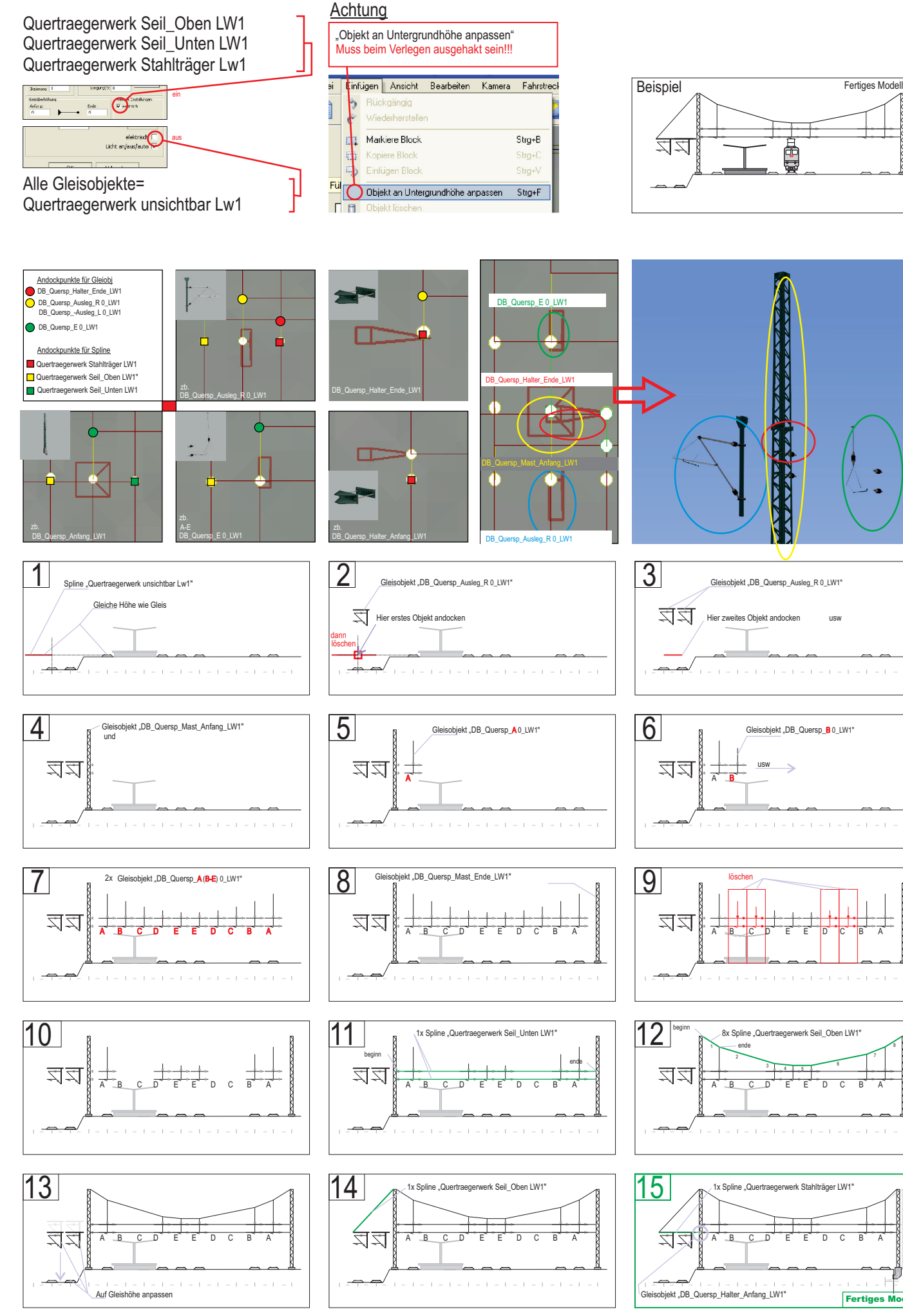

8

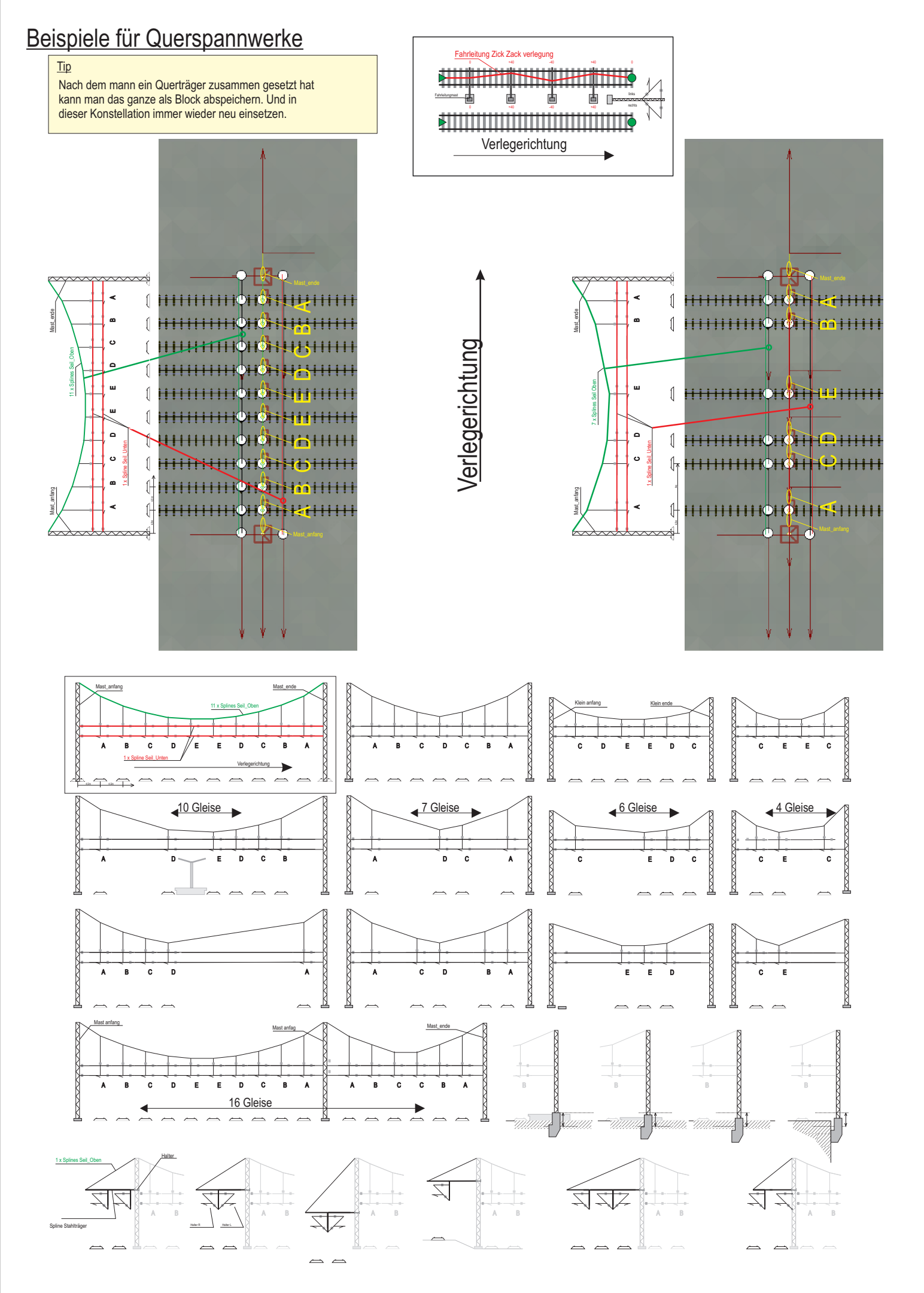

## Erweiterungsset für Querspannwerke

Fahrleitungsbausystem für Querspannwerke, Abspannwerke und Streckenbau

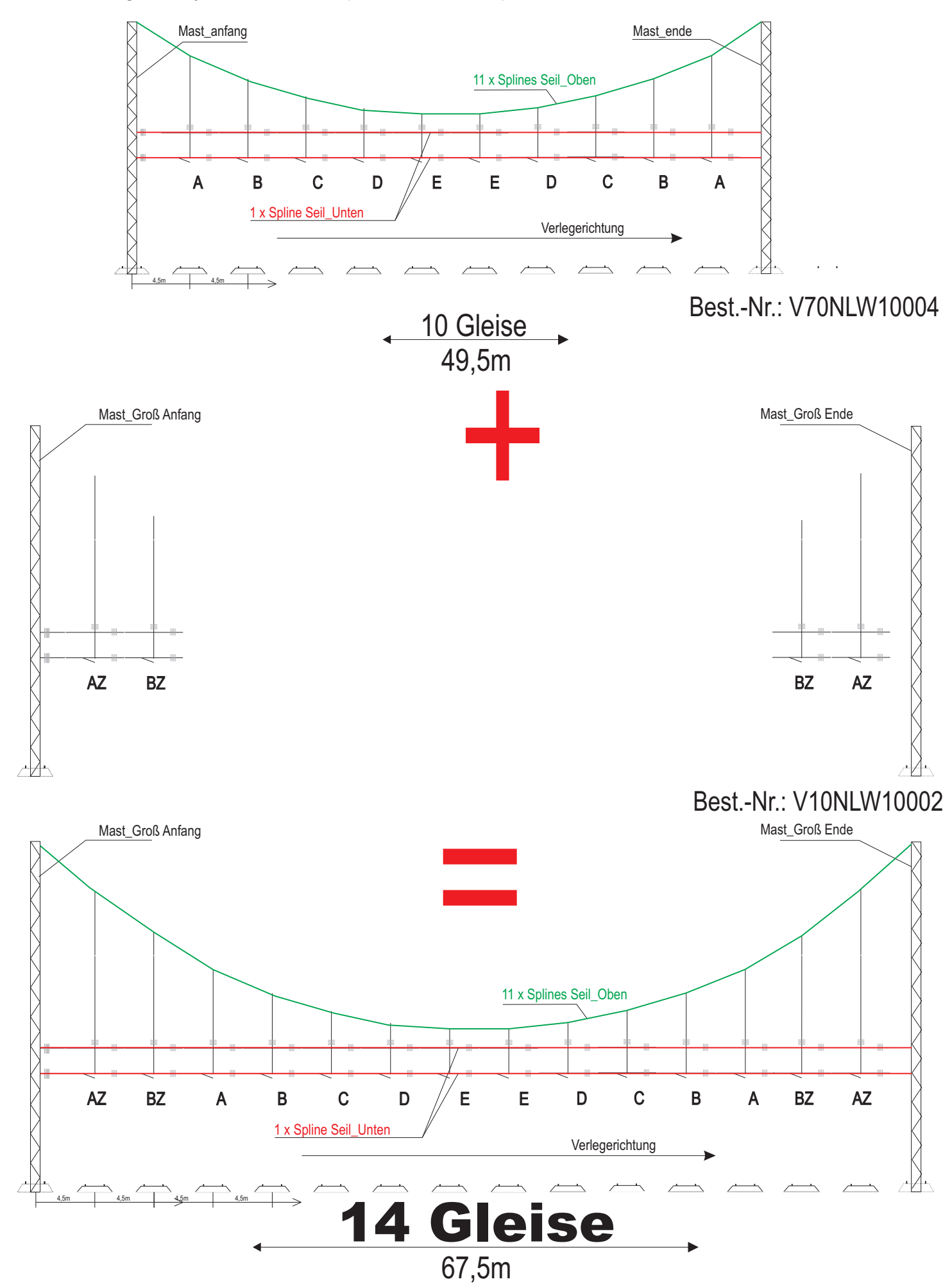

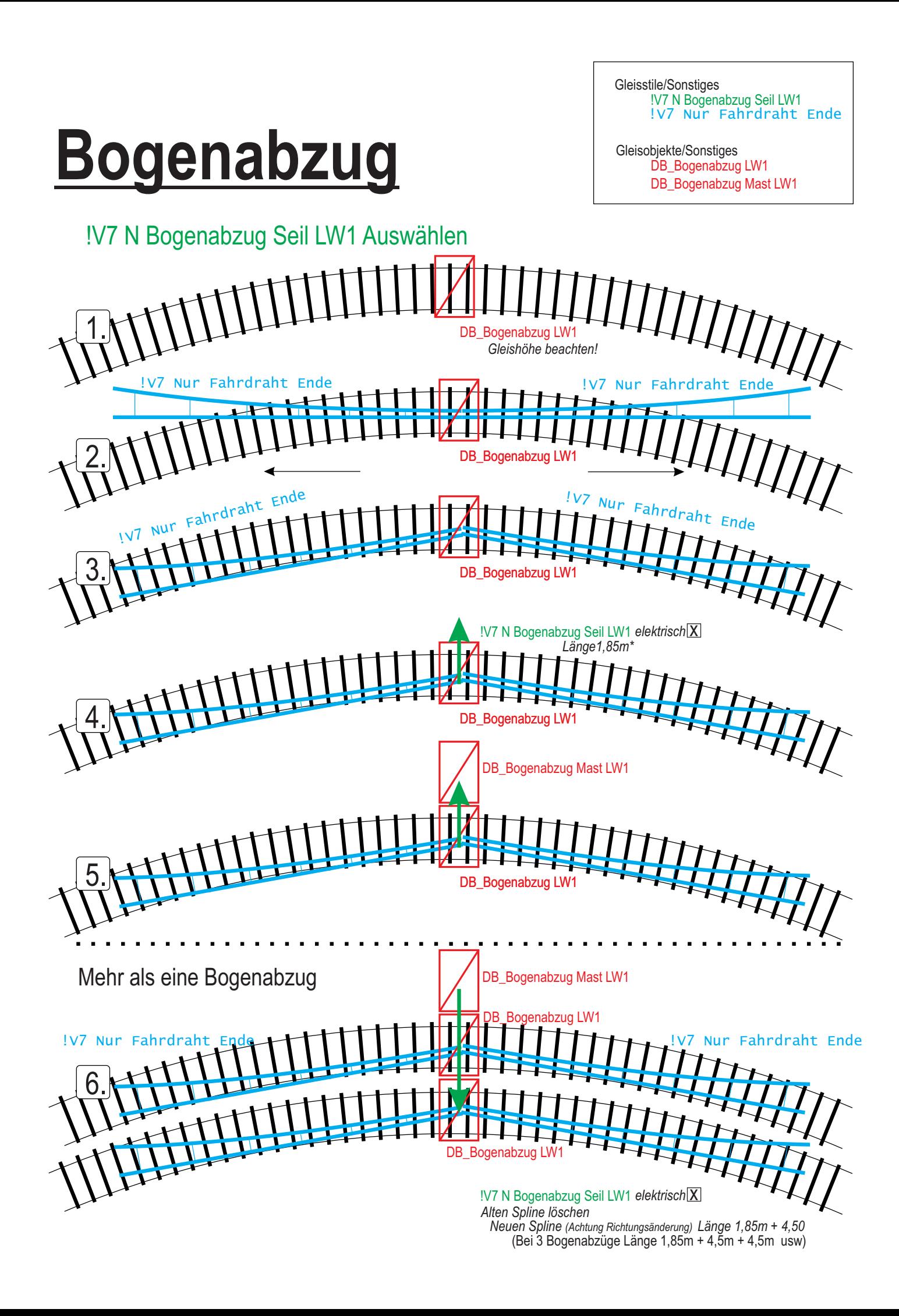

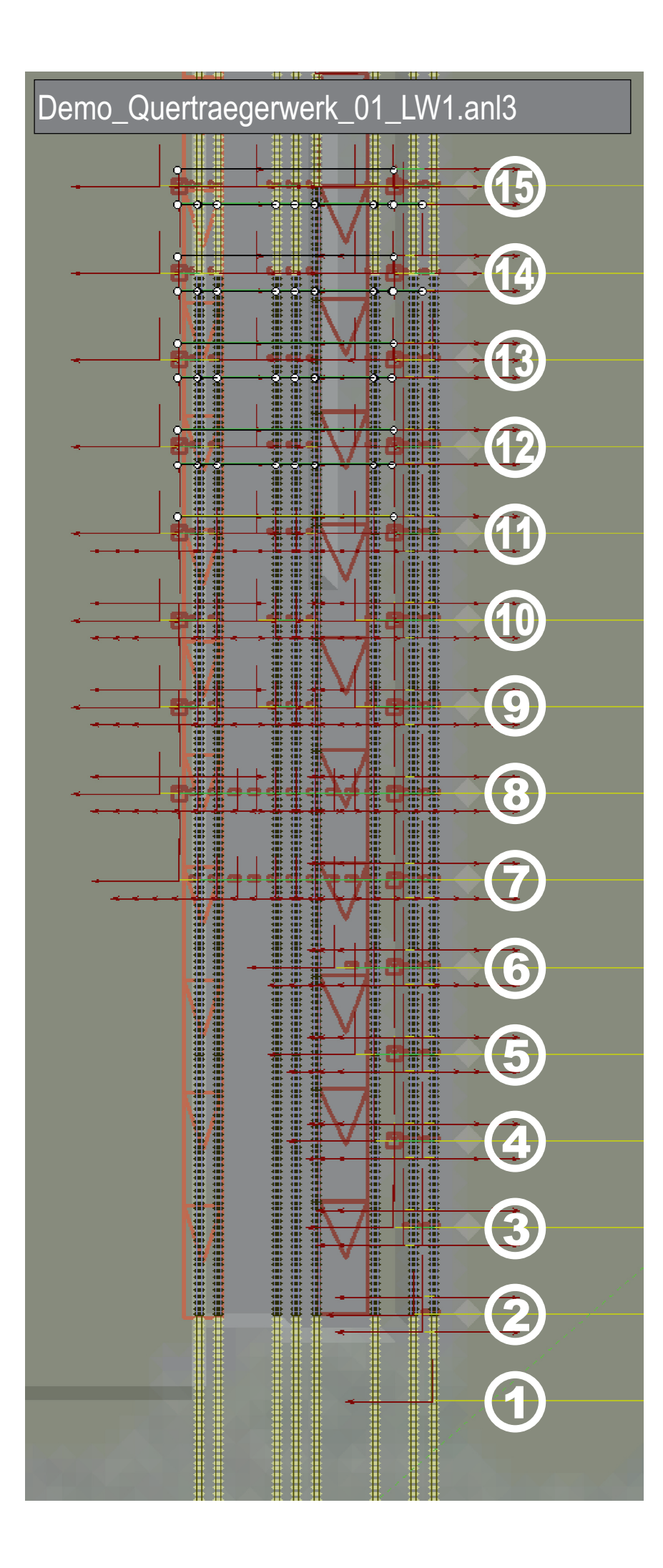